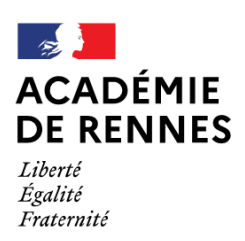

Direction des services départementaux de l'éducation nationale d'Ille-et-Vilaine

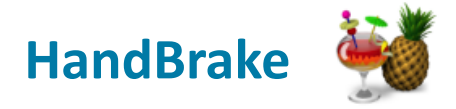

## **Compression rapide de vidéo**

Il est possible de compresser rapidement une vidéo à l'aide du logiciel libre **HandBrake**. Cela permettra d'alléger fortement le poids du fichier afin, par exemple, de le téléverser rapidement dans Toutapod pour le partager.

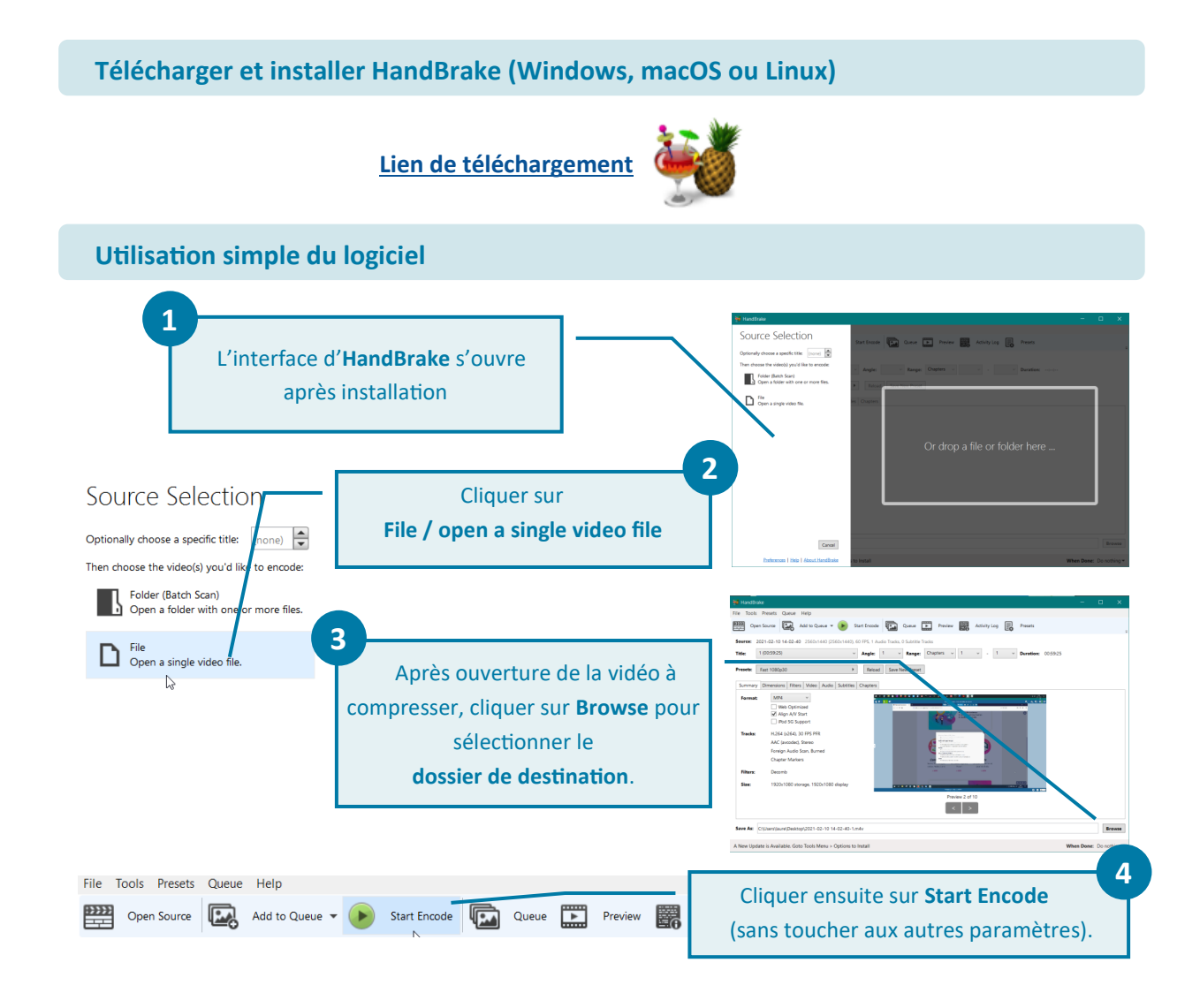

La compression de la vidéo se lance après l'étape 4 et peut être plus ou moins longue en fonction du poids de départ de la vidéo et de la puissance de l'ordinateur (une dizaine de minutes pour un vidéo de 500 Mo en moyenne).

Vous retrouvez votre vidéo compressée (en général presque 4 fois moins lourde) à l'emplacement défini en cliquant sur **Browse** dans l'étape 3.